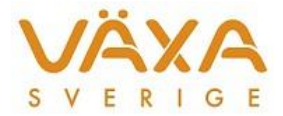

# Ändringar i IndividRAM 6.26

*Leverans 2018-08-30 Versionen innehåller multistart vid optimering*

## **Optimering**

1. Den senaste versionen av NorFor (1.24.0.659) innehåller en **mulitstart**. Det innebär att om optimeringen misslyckas så görs ett nytt försök att hitta fodergivor inom vissa givna gränser. Multistarten är en automatisk funktion som går in när behovet finns och är inget som styrs av användaren. I flera fall hittar optimeringen en ny lösning om möjligheten finns. Programmet används alltså på samma sätt som tidigare.

I och med att multistarten är införd så behöver ni vara lite observanta på detta:

- **Felkod 13** kan i vissa fall visa givor som inte längre ser lika bekanta ut som tidigare.
- Det finns möjlighet att **snabba upp optimeringen** mot tidigare versioner. Genom att rensa bort foder som ligger kvar i foderstatsalternativet, men som inte är tänkt att användas i besättningen för tillfället, kommer optimeringen att gå snabbare.

### **Felkoder vid optimeringen**

- 2. Listan över felkoder vid optimeringen är uppdaterad i samband med att multistarten är införd. Den vanligaste, felkod 13, kan ibland vara utbytt mot någon av de övriga felkoderna med samma betydelse. De flesta övriga visas ganska sällan.
	- 1, 2, 3: Resultat := 'Optimeringen lyckades'; 11, 12, 13, 14, 15, 16: Resultat := 'Optimeringen verkar sakna lösning';
	- 21, 22: Resultat := 'Optimeringen verkar sakna begränsningar';
	- 31, 32, 33, 34: Resultat := 'Gränsvärdesfel';
	- 41, 42, 43, 44, 45: Resultat := 'Avslutat efter numeriska problem';
	- 51, 52, 53, 54, 55, 56: Resultat := 'Fel i användarfunktioner';
	- 61, 62, 63: Resultat := 'Odefinierade användarfunktioner';
	- 71, 72, 73, 74: Resultat := 'Avslutat på användarens begäran'; 81, 82, 83, 84: Resultat := 'Otillräckligt lagringsutrymme';
	- 91, 92, 93 : Resultat := 'Ogiltig input';
	- 141, 142, 143: Resultat := 'Systemfel';

## **Överföring till utfodringsutrustning**

3. Det har tidigare inte gått att göra ett **säkert foderbyte** vid överföring till utfodringsutrustningen **om foderstatsalternativet har innehållit fler än 16 foder**. Alla ändringar som har gjorts i foderstatsalternativet efteråt har försvunnit. Felet är rättat till den här versionen, vilket innebär att det återigen går att ha fler än 16 foder i foderstatsalternativet.

#### **Medlemsregistret**

4. Medlemsregistret är numera borttaget i enlighet med GDPR. Nödvändiga uppgifter lagras lokalt per besättning och försvinner därmed när en besättning raderas.

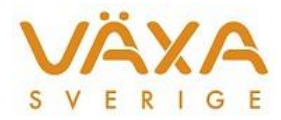

## **Utskrift av försättsbladet**

5. Försättsbladet kan **redigeras direkt från utskriftscentralen** via knappen Inställningar, som aktiveras när det finns en bock i rutan "Skriv försättsblad".

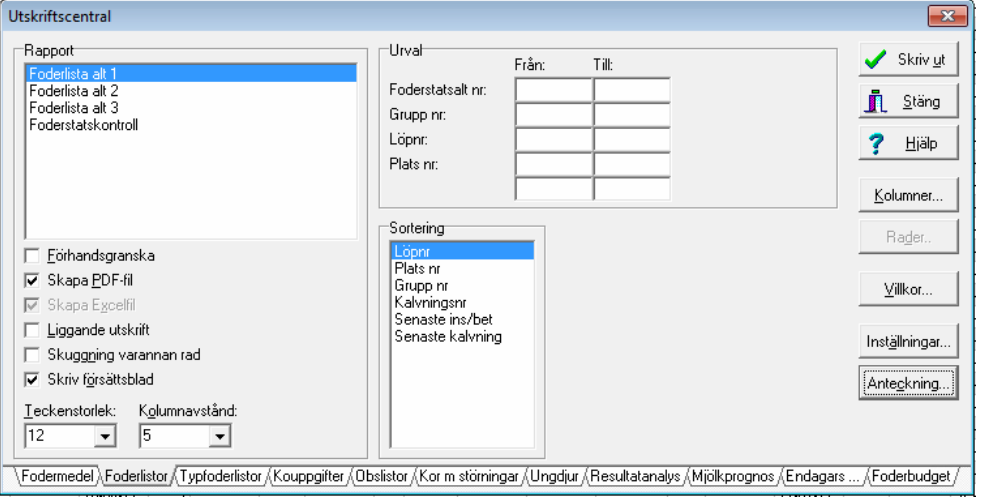

#### Under **Inställningar** kan

kontaktuppgifter läggas in och marginalerna till försättsbladet kan anpassas efter egna önskemål. Ange storleken på texten samt hur breda marignalerna ska vara.

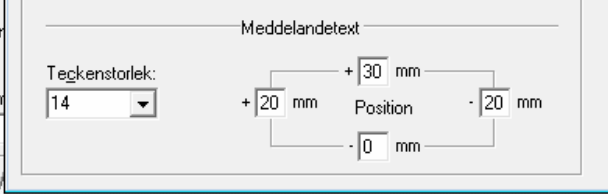

Inställningarna för försättsbladet finns även under Inställningar – Användarinställningar.

#### **Kokalendern**

- 6. **Inköpta djur med nytt löpnummer** i den nya besättningen får numera med sig senaste insemineringsdatum från den säljande besättningen men fältet för ins nr är blankt. Hämtningsfilen måste justeras för att rätt antal ins för dessa kor ska visas i IndividRAM.
- 7. **Djur med händelsetyp Bet = Enstaka betäckning** likställs nu med Ins. De har tidigare fått 15 dagar extra tillagda till datumet för beräknad kalvning.